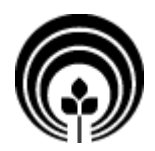

# **Nutzungsbedingungen**

Die Nutzung des Versichertenportals "Meine SVLFG" unterliegt dem Recht der Bunderepublik Deutschland und erfolgt insbesondere auf der Grundlage der geltenden sozial- und datenschutzrechtlichen Bestimmungen. Die Dienstleistung ist für alle Nutzerinnen und Nutzer kostenlos.

Als mit Benutzerkennung/Passwort/mTAN registrierter authentifizierter Nutzer (bei juristischen Personen/ Organisationen auch assistenzberechtigte Personen) des Versichertenportals "Meine SVLFG" haben Sie die Möglichkeit,

- ein elektronisches Postfach (Posteingang/Postausgang/Mitteilung an die SVLFG senden) einzurichten und zu nutzen,
- Ihre persönlichen Daten (Name, Anschrift und Telefon/Faxnummern) zu verwalten,
- eine Bankverbindung inklusive SEPA Lastschrift der SVLFG mitzuteilen,
- nur im Rahmen der gesetzlichen Bestimmungen und nur nach vorheriger schriftlicher Aufforderung durch einen Fachbereich der SVLFG Ihre Steuerliche Identifikationsnummer verschlüsselt mitzuteilen,
- eine Unbedenklichkeitsbescheinigung/Qualifizierte Unbedenklichkeitsbescheinigung für ein bei der Landwirtschaftlichen Berufsgenossenschaft versichertes Unternehmen anzufordern,
- eine Versicherungsbescheinigung über die Krankenkassenmitgliedschaft als Student anzufordern,
- eine Alterskassenrentenauskunft über Ihre Altersrente, vorzeitige Altersrente an Ehegatten, vorzeitige Altersrente für langjährige und besonders langjährige Versicherte anzufordern,
- Ihre elektronische Gesundheitskarte (eGK) zu überprüfen und ggf. als verloren/gestohlen zu melden,
- digitale Gesundheitsanwendungen (DiGA) über die Funktionalität des Postfachs zu beantragen,
- eine Vorabmeldung für die Betriebs- und Haushaltshilfe zu übermitteln,
- einen BG-Beitragsbescheid für die Beantragung einer Waldprämie zugestellt zu bekommen,
- ausgewählte Anträge digital zu erstellen und zu übermitteln (nach Absenden des Antrages wird ein Antragsduplikat im Postausgang bereitgestellt),
- eine elektronische Unfallanzeige abzugeben,
- Leistungserbringer für Hilfsmittel zu suchen,
- den Rentenschätzer der Landwirtschaftlichen Alterskasse zu nutzen,
- der Nutzung des Pflegegeldrechners,
- für die Landwirtschaftliche Krankenkasse die Zuzahlungsgrenzen zu berechnen

Die SVLFG behält sich vor, unbeschadet der Ziff. 1.3 Teile des Versichertenportals oder das gesamte Online-Angebot ohne vorherige Ankündigung zu beenden, zu ändern, auszuweiten oder einzuschränken.

Hinweis: Bei juristischen Personen/Organisationen stehen nur Serviceangebote im Rahmen der Landwirtschaftlichen Berufsgenossenschaft zur Verfügung.

### **1. Postfach**

Im Postfach können Sie Nachrichten der SVLFG sicher empfangen (in Abhängigkeit Ihrer Postfach Einstellungen; Häkchen bei "Dokumente ins Postfach"), diese in Ihrem Posteingang verwalten sowie eigene Nachrichten/Dokumente an die SVLFG versenden (funktioniert auch, wenn Sie den Posteingang über die Einstellungen ausgeschlossen haben). Nur Sie selbst, oder eine von Ihnen angelegte, vertretungsberechtigte Person, können die Inhalte Ihres Postfachs einsehen und nutzen. Natürliche Personen können dabei zwischen Vertretern mit und ohne Postfachnutzung wählen. Dabei erfolgt die Übermittlung zwischen der SVLFG und Ihrem Postfach ausschließlich in sicheren und abgeschotteten Netzen der SVLFG. Diese Netze erfüllen die Sicherheitsanforderungen hinsichtlich Vertraulichkeit und Datenintegrität. Auf diese Weise ist der Servicekontoinhaber auch weitestgehend vor SPAM und anderer schadenstiftender Software geschützt.

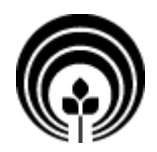

- Körperschaft des öffentlichen Rechts -

Hinweis: Wenn Sie über die Postfacheinstellungen den Posteingang aktiviert haben, dann bekommen Sie immer eine Posteingangsbenachrichtigung an Ihre Nutzerkennung (E-Mail- Adresse).

#### **1.1. Schutzniveau der Dokumente**

Mit dem Postfach haben Sie die Möglichkeit, Ihre Dokumente auf einem sicheren elektronischen Weg an uns zu übermitteln. Wenn Sie die Dokumente im Postfach eingestellt haben, gelten bei uns die gleichen hohen datenschutzrechtlichen Standards wie bei einem Posteingang in Papier. Dies gilt auch bei medizinischen Unterlagen mit besonders schutzbedürftigen Daten.

#### **1.2. Verfügbarkeitsdauer der Dokumente**

Im Posteingang und Postausgang werden Ihnen die Dokumente für einen Zeitraum von bis zu 24 Kalendermonaten nach dem Öffnen des Dokuments zur Verfügung gestellt. Ungelesene Dokumente und von Ihnen versendete Dokumente werden automatisch nach 24 Kalendermonaten der Erstellung gelöscht. Unabhängig davon haben Sie innerhalb dieser 24 Kalendermonate jederzeit die Möglichkeit Ihre Dokumente selbständig zu löschen, auszudrucken bzw. lokal auf Ihren PC/Smartphone/Tablet zu speichern.

#### **1.3. Hinweis zum Leistungsumfang "Posteingang/Postausgang"**

Im Post Ein- und Ausgang sind Bereiche für persönliche elektronische Dokumente eingerichtet, die entsprechend dem verfügbaren Stand der Technik gegen eine unbefugte Nutzung gesichert sind. Der Speicherbereich für Ihre persönlichen Dokumente ist derzeit auf insgesamt 10 MB beschränkt. Die SVLFG sorgt für die Verfügbarkeit des Dokumentensafes und die Sicherung der darin enthaltenen Inhalte. Sie kann jedoch nicht garantieren, dass der Dokumentensafe jederzeit erreichbar ist. Die SVLFG übernimmt insbesondere keine Gewähr dafür, dass bei Auftreten eines Fehlers oder beim Update der Systeme die Daten jederzeit und vollständig wieder verfügbar gemacht werden können. Der Nutzer wird somit durch das Einstellen von Dokumenten in den Dokumentensafe nicht von einer anderweitigen Sicherung dieser Dokumente entbunden. Die SVLFG kann die Dienstleistungen des Dokumentensafes ohne Angabe von Gründen mit einer Vorankündigungsfrist von drei Monaten jeweils zum Monatsende beenden. Die SVLFG bietet die Dienstleistungen des Dokumentensafes kostenlos an.

#### **1.4. Weitere Hinweise zur Postfachnutzung**

Ihre bei der Registrierung angegebene E-Mail-Adresse (initiale Benutzerkennung) benutzen wir nur zur Authentifizierung und als Benachrichtigungsoption bei Postfacheingängen, wenn Sie unter den Postfacheinstellungen Ihren Posteingang aktiviert haben. Verkehrs- und Inhaltsdaten bei der Kommunikation über das Postfach verarbeiten wir nur, soweit dies erforderlich ist, um die Inanspruchnahme des Postfach-Dienstes zu ermöglichen. Dabei erfassen wir

- den Text der Nachricht und
- ggf. der Nachricht beigefügte Anlagen.

Verkehrs- und Inhaltsdaten werden nach Beendigung des Nutzungsvorgangs gelöscht.

Mit der gesonderten Einwilligung zur Nutzung zum "Online-Briefempfang" über die Bereitstellung von elektronischen Verwaltungsakten oder sonstiger Nachrichten in Ihrem "Postfach" erhalten Sie eine elektronische Benachrichtigung an die von Ihnen benannte verifizierte E-Mail-Adresse). **Bitte beachten Sie, dass zum Abruf bereitgestellte elektronische Verwaltungsakte und Mitteilungen, für die dies gesetzlich vorgesehen ist, am dritten Tag nach Absendung der elektronischen Benachrichtigung an Sie als bekannt gegeben gelten.**

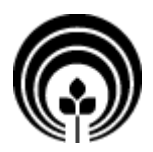

### **2. Unbedenklichkeitsbescheinigung/qualifizierte Unbedenklichkeitsbescheinigung für ein LBG Unternehmen durch registrierte Portalnutzer anfordern**

Als registrierter Portalnutzer und Unternehmer haben Sie auch die Möglichkeit, eine Unbedenklichkeitsbescheinigung bzw. qualifizierte Unbedenklichkeitsbescheinigung für Ihr bei uns versichertes Unternehmen (gilt nur für Landwirtschaftliche Unternehmen, Lohnunternehmen, Unternehmen der Park-/Garten-/Friedhofspflege oder Unternehmen des Garten- und Landschaftsbaus) über das Versichertenportal anzufordern. Dabei werden Ihnen Ihre Unternehmen (bei der SVLFG SAP-Fachanwendung gespeichert) über eine Vorauswahl angeboten. Über die angezeigte Art des Unternehmens sowie dem Betriebssitz und der Unternehmens-ID ist eine eindeutige Zuordnung für Sie und uns gegeben, sodass wir Ihnen schnellstmöglich die gewünschte Unbedenklichkeitsbescheinigung übermitteln können.

#### **2.1. Ohne vorherige Registrierung eine Unbedenklichkeitsbescheinigung/qualifizierte Unbedenklichkeitsbescheinigung für ein LBG Unternehmen anfordern**

Als **nicht** registrierter Portalnutzer und Unternehmer haben Sie aber auch die Möglichkeit, eine Unbedenklichkeitsbescheinigung bzw. qualifizierte Unbedenklichkeitsbescheinigung für Ihr bei uns versichertes Unternehmen (gilt nur für Landwirtschaftliche Unternehmen, Lohnunternehmen, Unternehmen der Park-/Garten-/ Friedhofspflege oder Unternehmen des Garten- und Landschaftsbaus) über das Versichertenportal anzufordern. Hierzu müssen Sie sich als Gast mit Ihrem Aktenzeichen und der Unternehmens-Identifikationsnummer (beide Informationen finden Sie in Ihrem Aufnahme- bzw. Beitragsbescheid) des Unternehmens anmelden. Danach wird Ihnen Ihr Unternehmen über eine Vorauswahl angeboten. Über die angezeigte Art des Unternehmens sowie dem Betriebssitz und der Unternehmens-ID ist eine eindeutige Zuordnung für Sie und uns gegeben, sodass wir Ihnen schnellstmöglich die gewünschte Unbedenklichkeitsbescheinigung übermitteln können.

# **3. Versicherungsbescheinigung Studenten**

Als registrierter/angemeldeter Portalnutzer haben Sie weiterhin die Möglichkeit, eine Krankenversicherungsbescheinigung für Studenten bei der hiesigen Landwirtschaftlichen Krankenkasse anzufordern. Dabei nutzen wir nur die unter Ihrem Namen bei uns geführte Geschäftspartneridentifikationsnummer, um Ihre Anforderung an den für Sie zuständigen Sachbearbeiter weiterzuleiten. Weitere Daten werden bei diesem Vorgang nicht durch uns erhoben und gespeichert.

#### **4. Rentenauskünfte über Leistungen aus der Landwirtschaftlichen Alterskasse anfordern**

Als registrierter/angemeldeter Portalnutzer haben Sie die Möglichkeit, eine Auskunft über eine Altersrente bei der hiesigen Alterskasse anzufordern. Ihr bei uns gespeichertes Geburtsdatum nutzen wir hierbei nur, um Ihnen Ihren gesetzlich bestimmten Rentenbeginn zu berechnen und online anzuzeigen. Ihre Geschäftspartneridentifikationsnummer dient auch hier lediglich der Zuständigkeitsfindung des Sachbearbeiters. Weitere Daten werden bei diesem Vorgang nicht durch uns erhoben und gespeichert.

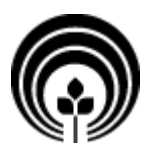

## **5. elektronische Gesundheitskarte (eGK) überprüfen und ggf. als verloren/ gestohlen melden**

Registrierte/angemeldete Portalnutzer, die in Besitz einer elektronischen Gesundheitskarte der Landwirtschaftliche Krankenkasse sind, können mit diesem Service den Verlust/Diebstahl ihrer Gesundheitskarte anzeigen und den aktuellen Status der eGK überprüfen. Dabei werden dem Portalnutzer die erste und die letzten 4 Ziffern der Kartennummer (Rest verschlüsselt) sowie das Datum des Versandschreibens angezeigt. Diese Informationen stammen aus der entsprechenden Fachanwendung und werden im Versichertenportal nur angezeigt und nicht gespeichert.

## **6. Digitale Gesundheitsanwendungen (DiGA)**

Registrierte/angemeldete Portalnutzer können über den Service DiGA und der Funktionalität des Versichertenpostfachs verordnete digitale Gesundheitsanwendungen (Rezepte) direkt beim zuständigen Sachbearbeiter\*in beantragen sowie freie Schreiben übermitteln. Bitte beachten Sie hierbei Ihre persönlichen Postfacheinstellungen "Briefe ins Postfach/Briefe per Post" um eine schnelle Rückantwort zu erhalten.

# **7. Onlinerechner**

Auf unserer Portalseite bieten wir weiterhin auch Onlinerechner zu verschiedenen Themenfeldern an, welche für alle Portalnutzer frei zugänglich sind. Diese Onlinerechner speichern keinerlei persönliche Daten und dienen lediglich der eigenen Informationsgewinnung sowie einer ersten unverbindlichen Vergleichsberechnung.

#### **7.1. Pflegegeldrechne**

Über den online Pflegegeldrechner haben Sie die Möglichkeit Ihr voraussichtliches Pflegegeld einfach und schnell zu berechnen sowie Informationen zu dem Thema Pflege zu erhalten. Dabei können Sie zwischen den einzelnen Pflegraden wählen und auch bei der Höhe der Pflegekosten variieren.

#### **7.2. Zuzahlungsrechner KV**

Über den online Zuzahlungsrechner KV können sich alle Portalnutzer über den persönlichen maximalen Zuzahlungsbetrag zur medizinischen Versorgung schnell und unverbindlich informieren. Eine Speicherung Ihrer Eingaben bzw. Auswertung der von Ihnen eingegebenen Daten erfolgt nicht.

#### **7.3. Rentenschätzer LAK**

Mit Hilfe des Rentenschätzers können sich interessierte Portalnutzer eine unverbindliche Rentenberechnung zu folgenden Rentenarten der Landwirtschaftlichen Alterskasse erstellen.

- Regelaltersrente
- Vorzeitige Altersrente für Ehegatten
- Vorzeitige Altersrente für langjährig Versicherte
- Vorzeitige Altersrente für besonders langjährig Versicherte
- Renten wegen teilweiser oder voller Erwerbsminderung

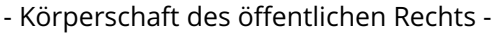

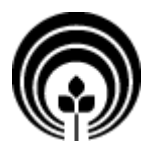

Die eingegebenen Daten werden ausschließlich für die Simulationsrechnung genutzt und nicht gespeichert oder weitergeleitet.

### **8. Vorabmeldung Betriebs- und Haushaltshilfe**

Über den Service "Vorabmeldung Betriebs- und Haushaltshilfe" können registrierte und angemeldete Portalnutzer Informationen zu Ihrem beabsichtigen Antrag zur Beschaffung/Bereitstellung einer Betriebs- und/oder Haushaltshilfe über eine Formularfunktion dem zuständigen Sachbearbeiter übermitteln.

## **9. BG Beitragsbescheid für Waldprämie erneut zustellen**

Für die Beantragung der Waldprämie bei der Fachagentur Nachwachsende Rohstoffe e. V. benötigen Antragsteller einen Nachweis über die Größe Ihrer Forstflächen. Mit Hilfe des Service "BGBeitragsbescheid für Waldprämie anfordern" können registrierte Einzelunternehmer und auch Organisationen (ohne Registrierung, z. B. GbR) Ihren letzten Beitragsbescheid von der landwirtschaftlichen Berufsgenossenschaft erneut anfordern.

### **10. Digitale Antragstellung**

- **10.1. Häusliche Pflege bei Verhinderung der Pflegeperson**
- **10.2. Regelaltersrente von der Landwirtschaftlichen Alterskasse Antrag**
- **10.3. Rente wegen Erwerbsminderung von der Landwirtschaftlichen Alterskasse Antrag**

**10.4. vorzeitige Altersrente für Ehegatten von der Landwirtschaftlichen Alterskasse Antrag**

**10.5. vorzeitige Altersrente für langjährige Versicherte von der Landwirtschaftlichen Alterskasse Antrag**

**10.6. Waisenrente von der Landwirtschaftlichen Alterskasse Antrag**

**10.7. Witwenrente von der Landwirtschaftlichen Alterskasse Antrag**

**10.8. Zuschuss zur Krankenversicherung für Rentenbezieher der Landwirtschaftlichen Alterskasse Antrag**

**10.9. Arbeits- und Wegeunfall bei der Landwirtschaftlichen Unfallversicherung Meldung**

#### **10.10. Anmeldung neuer landwirtschaftlicher Unternehmen Meldung**

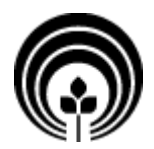

**10.11. Änderungen im landwirtschaftlichen Unternehmen Meldung, Abmeldung von landwirtschaftlichen Unternehmens Meldung**

**10.12. Reisekosten für gesetzlich Unfallversicherte von der Landwirtschaftlichen Unfallversicherung Anspruchsfeststellung**

**10.13. Anmeldung Unternehmer bei der Landwirtschaftlichen Krankenkasse/Pflegekasse und Landwirtschaftlichen Alterskasse Meldung**

**10.14. Befreiung von der Versicherungspflicht als Unternehmer von der Landwirtschaftlichen Alterskasse Antrag**

**10.15. Befreiung von der Versicherungspflicht als Mitarbeitender Familienangehöriger (Mifa) von der Landwirtschaftliche Alterskasse Antrag**

**10.16. Befreiung von der Landwirtschaftlichen Alterskasse aufgrund Entgeltbezug bzw. außerlandwirtschaftliches Einkommen Antrag**

**10.17. Betriebs- und Haushaltshilfe von der Landwirtschaftlichen Krankenkasse, der Landwirtschaftlichen Alterskasse und der Landwirtschaftlichen Berufsgenossenschaft**

**10.18. Zuschuss zum Beitrag der Landwirtschaftlichen Alterskasse Antrag**

# **11. Verarbeitungshinweise**

Um ein Servicekonto anzulegen, müssen Sie als natürliche Person zunächst nur Ihren Vor- und Nachnamen, Ihr Geburtsdatum und Identifikationsnummer (Aktenzeichen, LSV Mitgliedsnummer oder KV Nummer finden Sie oben rechts auf unseren Schreiben) angeben. Bei juristischen Personen/Organisationen ist die Angabe des Unternehmens und der Unternehmens-ID erforderlich. Nach der Verifizierung Ihrer Daten erhalten Sie an der bei der SVLFG gespeicherten Adresse Ihre Zugangsdaten (Initialkennwort und Initialpasswort). Eine Speicherung der zuvor genannten Registrierungsdaten erfolgt nicht. Mit denen von der SVLFG übermittelten Zugangsdaten müssen Sie sich nun erneut auf dem Versichertenportal der SVLFG anmelden und Ihre Registrierung abschließen (Zugangsdaten eingeben). Dazu benötigen Sie eine gültige E-Mail-Adresse (diese ersetzt sodann Ihr Initialkennwort), ein eigenes Passwort (ersetzt Ihr Initialpasswort) sowie eine Mobilfunknummer für die Übermittlung eines 2. Faktors (mTAN). Ihre Daten werden im Servicekonto verschlüsselt gespeichert. Das Servicekonto erzeugt während der Registrierung ein asymmetrisches Schlüsselpaar, das für die Verschlüsselung der Daten in der Anwendung genutzt wird. Das Schlüsselpaar ist Ihnen individuell zugeordnet und besteht aus einem "öffentlichen" und einem "geheimen" Schlüssel. Ihr "öffentlicher" Schlüssel (E-Mail-Adresse) ist auf dem Servicekonto gespeichert. Ihr geheimer Schlüssel wird durch ein nur Ihnen bekanntes Wissen (Geheimnis) verschlüsselt und ausschließlich in dieser verschlüsselten Form auf dem Servicekonto gespeichert sowie jeweils zum Nutzungszeitpunkt durch dieses Geheimnis erzeugt. Dieses Geheimnis ist beim registrierten Nutzer sein Passwort. Verlieren Sie dieses Geheimnis, dann haben Sie die Möglichkeit, das Servicekonto über Ihre gültige E-Mail-Adresse wieder herzustellen. Es liegt in Ihrer Verantwortung, dass die hinterlegte E-Mail-Adresse gültig und für Sie erreichbar ist. Die vorgenannten Daten werden ausschließlich zu folgenden

- Körperschaft des öffentlichen Rechts -

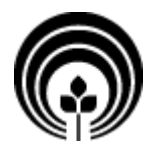

Zwecken verarbeitet: Anlegen und Verwalten Ihres Servicekontos sowie Authentifizierung bei der Anmeldung am Versichertenportal.

## **12. Assistenz im Portal**

Für die Portalnutzung haben Sie die Möglichkeit, natürliche Personen als Assistenz im Portal einzustellen. Eine Assistenz im Portal entspricht nicht einer bevollmächtigten Person gem. § 13 SGB X, insoweit besteht auch keine Vertretungsbefugnis. Die eingestellte Assistenz bedarf für den bloßen Mitteilungsempfang keiner Identifikationsnummer (Aktenzeichen, LSV Mitgliedsnummer oder KV Nummer). Es werden lediglich folgende Daten für die Assistenz erhoben:

- Name, Vorname und
- die E-Mail Adresse.

Haben Sie eine Person als Assistenz eingestellt, kann diese in den Portalanwendungen entweder im gleichen Maße selbst tätig werden ("Administrator mit allen Rechten (gleiche Rechte wie ich)") oder sie wird mit eingeschränkten Rechten ("Administrator mit eingeschränkten Rechten (gleiche Rechte wie ich ohne Postfachnutzung und Nutzerverwaltung)" tätig. Den Berechtigungsumfang kann individuell eingestellt werden

Bei jedem Portalservice werden die Informationen Name/Vorname und das Attribut "Assistenz" oder Versicherungsnehmer gespeichert und an die Sachbearbeitung weitergegeben. Es ist somit ersichtlich, wer den Vorgang ausgelöst hat. Dies ist für das Verwaltungsverfahren zwingend erforderlich.

## **13. Verarbeitung von Logdaten (Zugriffsdaten)**

Bei der Nutzung des Portalangebots wird die Anmeldung, ob die Anmeldung erfolgreich war, der Zeitpunkt, und die IP-Adresse des anfragenden Rechners zur Erkennung von Fehlern erhoben. Die Speicherung der IP-Adresse erfolgt verkürzt, sodass eine Identifizierung nicht oder mit nur mit einem Aufwand möglich ist, der in keinem Verhältnis zu dem Erkenntnisgewinn des anfragenden Anschlusses steht. Die Verarbeitung erfolgt nur intern und auf Basis von Art. 6 Abs. 1 f) EU-DSGVO, wobei das berechtigte Interesse in der Fehlererkennung liegt. Die gespeicherten Logdaten werden nach 3 Kalendermonaten automatisch gelöscht.

### **14. Sperrung des Zugangs**

Die SVLFG ist berechtigt, nach billigem Ermessen und unter Berücksichtigung der Nutzerinteressen, Ihre Nutzung des Portals zeitweise oder dauerhaft zu sperren, wenn Sie die Grenzen der zulässigen Nutzung überschreiten, indem Sie gegen diese Nutzungsbedingungen oder geltendes Recht verstoßen und wir Sie zuvor und mit angemessener Frist zur Beseitigung bzw. Unterlassung des Verstoßes aufgefordert haben. Dies gilt auch, nach Ende der Mitgliedschaft.

### **15. Einsatz von Cookies**

Bei der Anmeldung auf dem Versichertenportal werden sogenannte Cookies für den Anmeldeprozess benutzt. Diese erheben keine persönlichen Daten, sondern erleichtern Ihnen die Portalnutzung, indem sie sich Ihre erfolgreiche Anmeldung merken. So müssen Sie sich nicht ständig neu anmelden, wenn Sie z.B. die Portalseiten wechseln. Sie verfallen nach Ablauf der Sitzung. Cookies sind Textdateien, die während des Portalbesuchs lokal im Speicher des Internet-Browsers auf dem genutzten Rechner gespeichert werden. Cookies lassen sich mit allen Internetbrowsern steuern. Die meisten Browser sind so eingestellt, dass alle Cookies akzeptiert werden, ohne die Benutzer zu fragen. Beim erstmaligen Besuch des Internetangebotes bzw. einer Seite werden Sie automatisch auf die Cookie-Nutzung hingewiesen. Sie können sich mit jedem Internetbrowser anzeigen lassen, wenn Cookies gesetzt werden und was sie

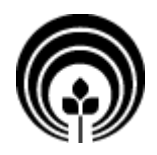

- Körperschaft des öffentlichen Rechts -

enthalten. Sie können dazu das Hilfemenü Ihres Internetbrowsers nutzen. Mit Hilfe der Cookies erleichtern wir Ihnen die Nutzung der Seiten und gestalten sie individueller. Eine Einzelprofilbildung über Ihr Nutzungsverhalten findet nicht statt. Sofern Sie Cookies deaktiviert haben, kann sich das auf die Funktionalität des Portals auswirken. Wenn Sie den vollen Funktionsumfang von "Meine SVLFG" nutzen möchten, sollten Sie Ihren Browser so einstellen, dass Cookies akzeptiert werden. Die Datenverarbeitung erfolgt auch insoweit auf Grundlage von Art. 6 Abs. 1 e) DSGVO im öffentlichen Interesse, um Ihnen unsere Dienste in Versichertenportal der SVLFG anbieten zu können.

## **16. mTAN (2. Faktor bei der Authentifizierung)**

Mit dieser Einwilligungserklärung stimmen Sie außerdem zu, dass wir Ihre Mobilfunknummer (ohne Versendung weitere Daten)an einen Dienstleister übermitteln, welcher Ihnen im Auftrag der SVLFG die zur Anmeldung notwendige mTAN übermittelt. Diese Übermittlung ist notwendig, um eine Authentifizierung am Versichertenportal über die sogenannte 2-Faktor-Authentifizierung gewährleisten zu können. Die Übermittlung an den Dienstleister erfolgt ausschließlich zu diesem Zweck. Den Dienstleister wählen wir sorgfältig aus, u. a. danach, dass er die speziellen Datenschutz- und Sicherheitsanforderungen eines Dienste Anbieters nach dem Telekommunikationsgesetz erfüllt und dem gesetzlichen Fernmeldegeheimnis unterliegt. Auch der Dienste Anbieter darf Ihre Mobilfunknummer nicht zu anderen Zwecken verwenden.Ihre Angaben werden auf besonders geschützten Servern bei der Sozialversicherung für Landwirtschaft, Forsten und Gartenbau (SVLFG) gespeichert. Der Zugriff darauf ist nur einem sehr eingeschränkten Personenkreis mit jeweils spezifischer Befugnis möglich.

## **17. Kontaktformular**

Ihre beim Kontaktformular angegebenen Daten (Vorname, Nachname, Anschrift, E-Mail-Adresse und Telefonnummer) werden verarbeitet und bei Bedarf an die jeweils zuständigen Stellen innerhalb der SVLFG weitergegeben. Eine Speicherung der Übertragungsdaten erfolgt nicht. Die SVLFG schützt entsprechend dem verfügbaren Stand der Technik Ihre Daten vor unbefugter Nutzung. Auch die Nutzung des Kontaktformulars unterliegt Ihrer freien Entscheidung.

### **18. Automatisches Löschen von Servicekonten und von elektronischen Akten**

Unter "Mein Profil" und der Funktionalität "Konto löschen" können Sie jederzeit selbständig Ihr Konto löschen. Nach der Bestätigung der Hinweismeldung werden alle Daten unter "Mein Profil und Postfach" sofort gelöscht. Die Falldaten (Dokumente senden/empfangen), die bei der Nutzung der Portalservice "Postfach" entstehen, werden nicht dauerhaft im Versichertenportal archiviert. Deshalb werden die Daten nach Ablauf einer bestimmten Frist automatisch gelöscht. Diese Frist beträgt 24 Kalendermonate nach Dokumentöffnung bzw. 24 Kalendermonate nach Erstelldatum bei Nichtöffnung des Dokuments. Verarbeitung von Log Daten (Zugriffsdaten): Bei der Nutzung des Portalangebots wird die Anmeldung, ob die Anmeldung erfolgreich war, der Zeitpunkt, und die IP-Adresse des anfragenden Rechners zur Erkennung von Fehlern erhoben. Die Speicherung der IP-Adresse erfolgt verkürzt, sodass eine Identifizierung nicht oder mit nur mit einem Aufwand möglich ist, der in keinem Verhältnis zu dem Erkenntnisgewinn des anfragenden Anschlusses steht. Die Verarbeitung erfolgt nur intern und auf Basis von Art. 6 Abs. 1 f) EU-DSGVO, wobei das berechtigte Interesse in der Fehlererkennung liegt. Die gespeicherten Log-Daten werden nach 3 Kalendermonaten automatisch gelöscht.

# **19. Sorgfalts- und Mitwirkungspflichten**

Sie verpflichten sich mit der Erteilung dieser Einwilligung dazu, das Versichertenportal und seine Dienste "Mein Profil" und "Postfach" nicht für Zwecke zu verwenden, die gegen geltendes Recht der Bundesrepublik Deutschland oder der Europäischen Union verstoßen. Dies gilt auch für anstößige Bezeichnungen, Inhalte und anderweitiger Darstellungen,

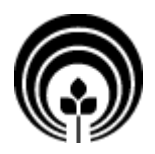

- Körperschaft des öffentlichen Rechts -

deren Rechtswidrigkeit vermutet, aber nicht abschließend festgestellt werden kann. Sie verpflichten sich, keine fahrlässigen oder vorsätzlichen Aktivitäten zu ergreifen, die die Funktionsfähigkeit dieser Dienste beeinträchtigen. Sie verpflichten sich, den Zugang zu diesen Diensten gegen unbefugte Nutzung zu schützen, insbesondere indem Sie Ihre Authentisierungsinformation für den Zugang geheim halten. Im Falle eines Vorstoßes gegen diese Nutzerpflichten verpflichten Sie sich, die SVLFG von allen Ansprüchen Dritter freizustellen, die hierdurch gegen die SVLFG geltend gemacht werden.

Das Versichertenportal bietet Ihnen die Möglichkeit, mit der SVLFG auf elektronischem Wege zu kommunizieren. Je nach Anliegen benötigen wir von Ihnen Nachweise für Ihr Anliegen; etwa bei Namensänderung einen urkundlichen Nachweis über die Namensänderung. Das Versichertenportal ermöglicht es Ihnen, diese Nachweise auch auf elektronischem Weg, z.B. als gescanntes Dokument, zu senden, um Ihre Anliegen vollständig elektronisch bearbeiten zu können. Sie bestätigen mit Akzeptanz dieser Nutzungsbedingungen, dass sämtliche von Ihnen eingereichten elektronischen Nachweise dem Original entsprechen und nicht verändert oder manipuliert wurden. Bei Manipulation oder Unechtheit hat die SVLFG das Recht, Ihre Anliegen zu Ihrem Nachteil rückwirkend anders zu entscheiden. Bitte bewahren Sie die Originalunterlagen auf, da die SVLFG im Zweifelsfall (Unlesbarkeit, Zweifel an Echtheit des Belegs, etc.) die Originalbelege anfordern kann.

# **20. Haftungsausschluss**

Die Nutzung des Versichertenportals "Meine SVLFG" erfolgt auf eigene Gefahr. Die SVLFG gewährleistet als Anbieterin dieser Dienstleistung den Schutz des Sozialgeheimnisses im Rahmen der gesetzlichen Vorschriften. Die Inhalte von "Meine SVLFG" werden mit größtmöglicher Sorgfalt erstellt. Daraus kann jedoch keine Gewähr der SVLFG abgeleitet werden, dass die angebotenen Inhalte stetsaktuell, vollständig und verständlich zur Verfügung stehen. Sollten Zweifel an der Richtigkeit der Darstellung von Ihren Daten bestehen, nehmen Sie bitte umgehend Kontakt mit uns auf.

Jegliche Haftung durch die SVLFG für Schäden, die direkt oder indirekt aus der Benutzung von "Meine SVLFG" entstehen, sind ausgeschlossen. Dies gilt nicht für Schäden, die durch vorsätzliches oder grob fahrlässiges Handeln verursacht werden sowie bei fahrlässig verursachten Schäden aus der Verletzung des Lebens, des Körpers oder der Gesundheit. Bei anderen fahrlässig verursachten Schäden haften die SVLFG und ihre Erfüllungsgehilfen nur bei der Verletzung einer wesentlichen Pflicht, jedoch der Höhe nach beschränkt auf die bei Registrierung im Portal vorhersehbaren und typischen Schäden; wesentliche Pflichten sind solche, deren Erfüllung das Rechtsverhältnis prägt und auf deren Einhaltung Sie vertrauen dürfen.

# **21. Allgemeine Hinweise**

Die Nutzung von "Meine SVLFG" ist nur im Rahmen dieser Nutzungsbedingungen gestattet. Es ist untersagt, rassistische verunglimpfende, beleidigende, gewaltverherrlichende, pornografische oder ähnliche Inhalte zu übermitteln. Strafbares Verhalten wird immer zur Anzeige gebracht.

Bitte beachten Sie auch unsere Datenschutzerklärung, welche Sie unter unserer Internetseite [www.svlfg.de](https://www.svlfg.de/) jederzeit einsehen können. Unter dem Punkt X der Datenschutzerklärung finden Sie zusätzliche Angaben zum Versichertenportal.